【記入例】

## 山口県職員採用大学卒業程度試験(職務経験者) 職務経験・専門性確認シート

太枠内について記入 してください

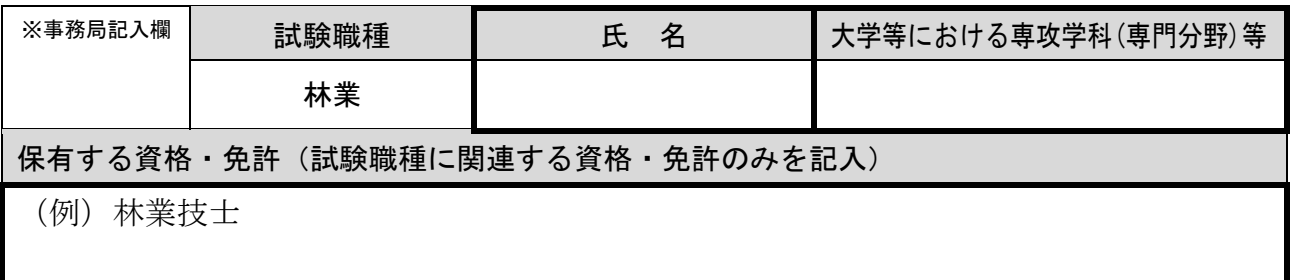

【試験の趣旨】

山口県では、複雑・多様化する行政ニーズに的確に対応するため、これまでの職務経験で得 られた専門性や多様な経験を活かし、即戦力となれる方を求めています。

【職務の概要】

知事部局(主として農林水産部)の各課及び出先機関(農林水産事務所等)における林業に関 する設計、施工管理、技術の普及指導等の専門的・技術的業務

【受験資格】

民間企業等における職務経験を5年以上有する方

1 これまでの専攻学科、研究論文、職務等において培ってきた得意分野・専門分野を、次の表か ら選択し、チェック(□に「√」を記入)してください。

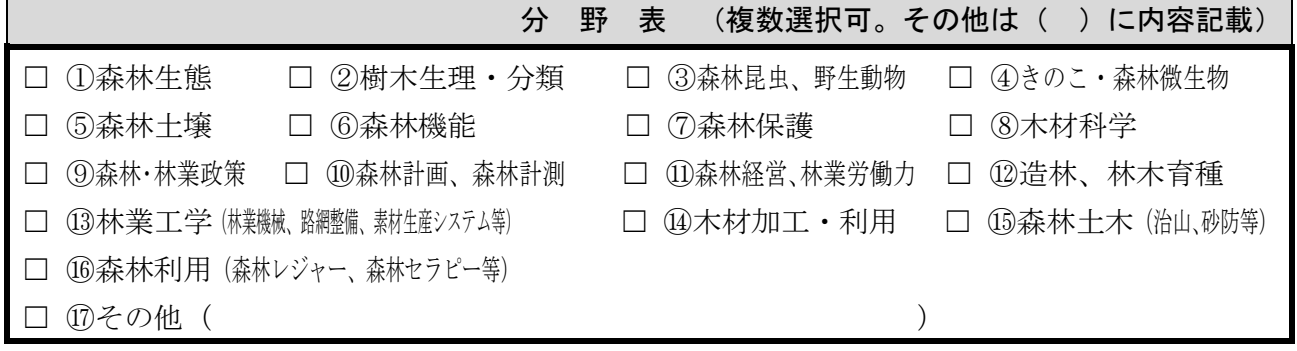

2 職務経験(受験資格となる経験年数に算入し、試験職種の職務に関連するもの)の内容と、

それを通じて得た専門的知識や能力等について詳細に記入してください。

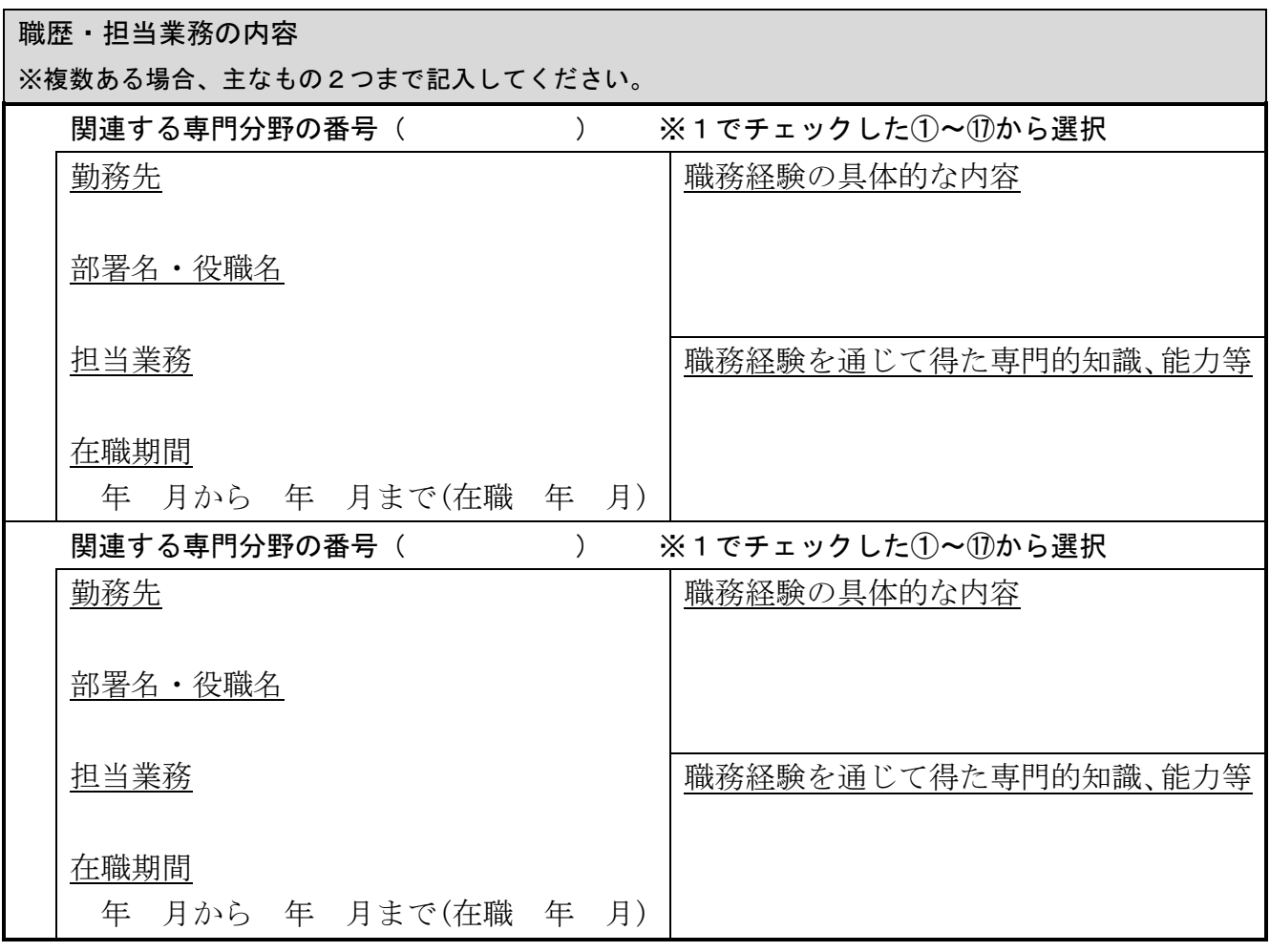

## 3 能力発揮について

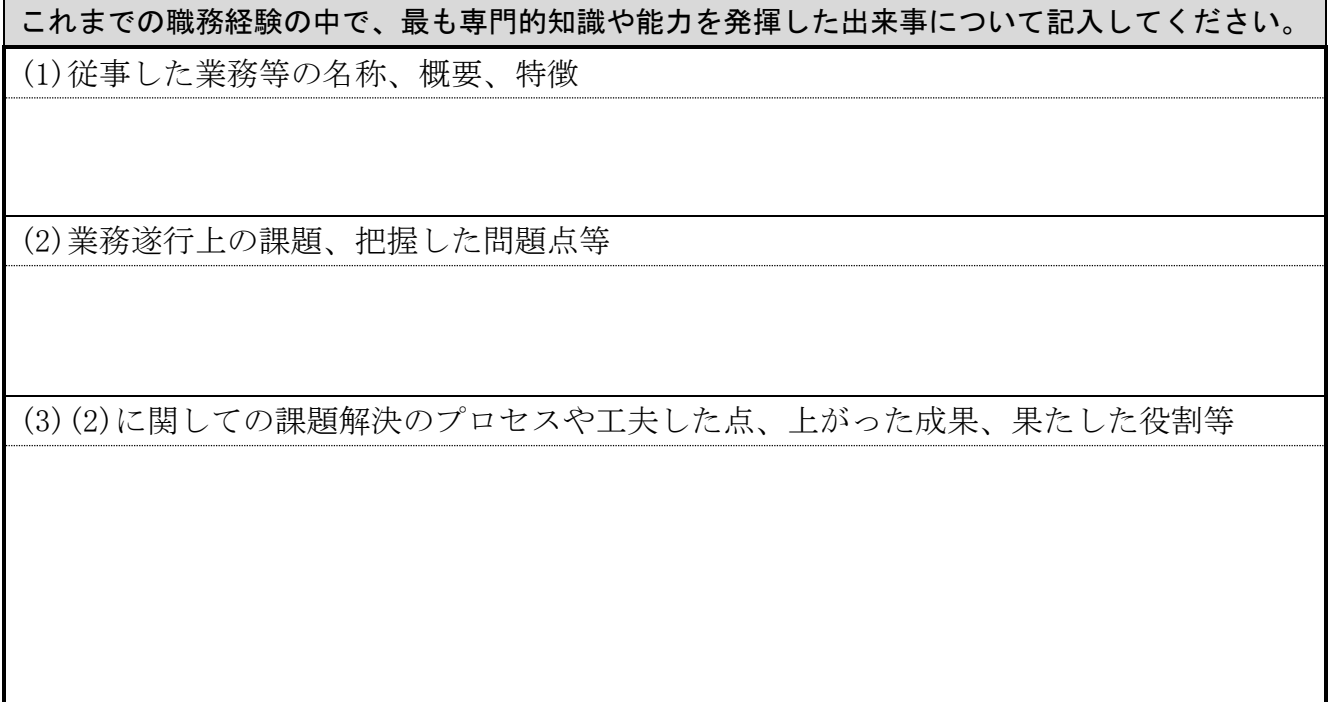

4 これまでの職務経験等を通じて得た専門的知識や能力等を山口県職員としてどのように活か していきたいかについて、あなたの考えを具体的に記述してください。

(記載方法は自由です。なお、必要に応じて図表等を記載しても結構です。)

専門分野の番号(1でチェックした①~⑰のうち1つ)を右の欄に記入

## (記述欄) 【作成上の注意事項】 1 本シートは Word(ワード)で作成してください(3ページ以内)。 2 枠内に収まるように記入し、枠の大きさ等は変更しないでください。また、文字の大きさ は 12 ポイントで記入してください。必要に応じて、図形等を記載いただいても結構です が、モノクロ印刷に対応した仕様としてください。 3 本シートは必ず受験者本人が作成してください。受験者以外の方の作成は認めません。 4 第2次試験では、本シートの内容に基づき、職務経験・専門性を確認する個別面接を実施 します。 職務経験・専門性を確認する個別面接では、シートの記載内容に基づき、受験者の方にプ レゼンテーション(5分程度)をしていただくとともに、プレゼンテーションの内容及び上 記1で選択した分野を中心に質疑応答を行います。 5 本シートを第2次試験の面接室に持ち込むことはできません。 6 一旦提出されたシートの内容変更や差し替えは認めません。 【提出方法】 「やまぐち電子申請サービス」での受験申込時に、作成したシートを添付して提出してく ださい。受付期間内に提出がない場合、第1次試験を受験できませんのでご注意ください。